*Multimedia authoring tools for computer assisted teaching & learning*

A concept of a possible project

*Key factors*

The concept is based on a triangle of mutually related models

- Pedagogical model -- objectives
- Informational model content
- Instrumental model -- technologies

# *Pedagogical approach*

• Student's activity

- One gets opportunities for individual and/or group activities in a framework of school studies
- •Co-operation
	- Learning activities should be implemented in co-operation between a teacher and students' team
- •Teacher's mission
	- A teacher has a leading role similar to orchestra conductor's one. Every student plays own role as a part of a common pedagogical symphony

# Environment

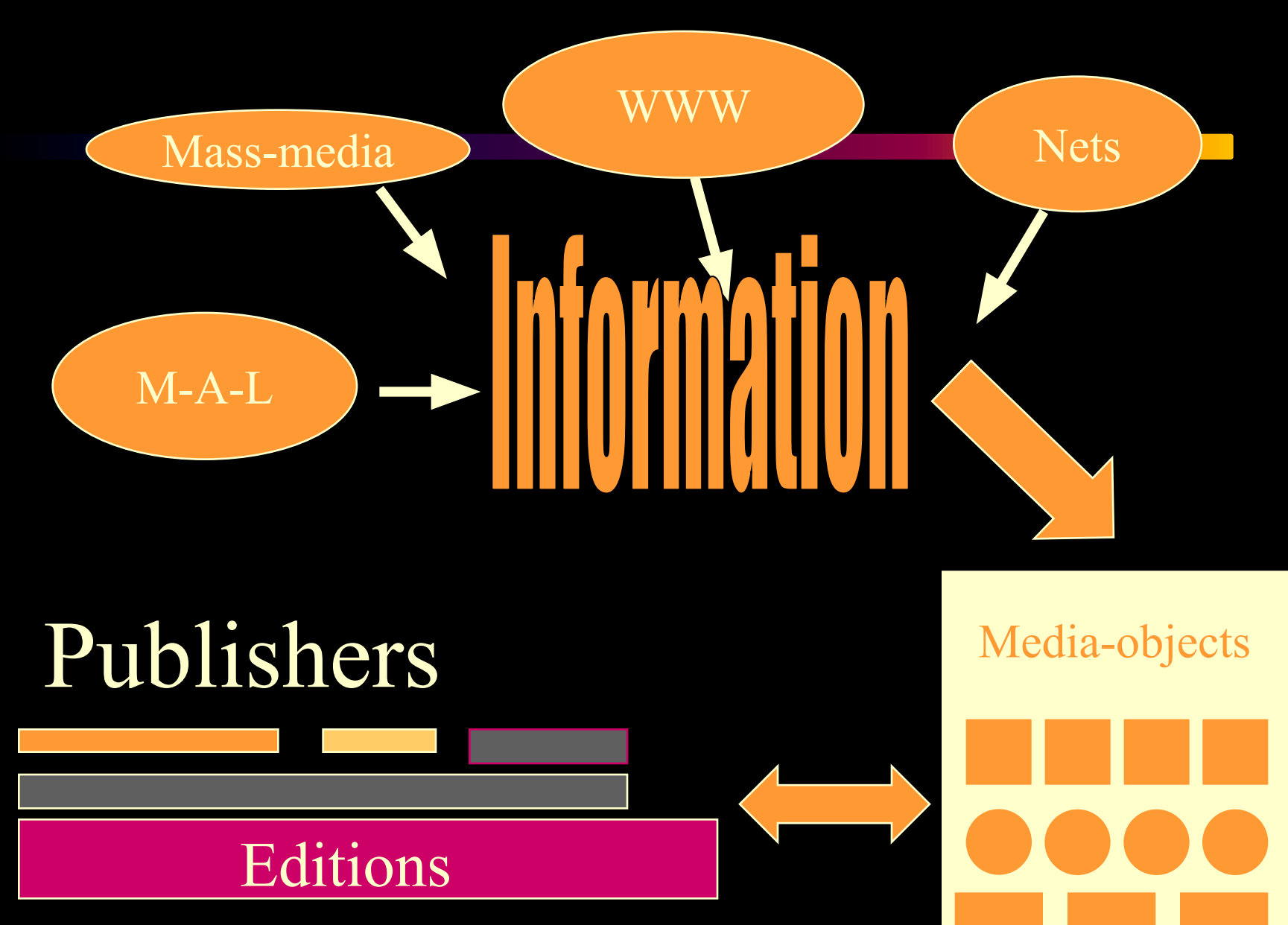

### *Access to information resources*

- Open informational environment
- Professionally designed and published materials
- Learning media objects (E-libraries)
	- based on school curricula and filled by experts,
	- equally accessible for every participant of educational process,
	- open for adding new objects under professional supervising

# Environment

#### Professional competencies:

Skill

Subject, pedagogy, research methods, design, technologies, etc.

Competencies

**Experience** 

# Expert community

### *Instrumental aspect*

#### • Common *modus operandi*

- A teacher and students use the same methods and common toolkit for developing e-materials.
- Common *modus operandi* guarantees that authoring activity started by one of educational process participants might be continued or edited by another student or other member of a school community
- ICT-based tools give an opportunity to modify and enrich traditional pedagogical techniques and improve them towards innovative practices

*Hierarchy of e-materials* 

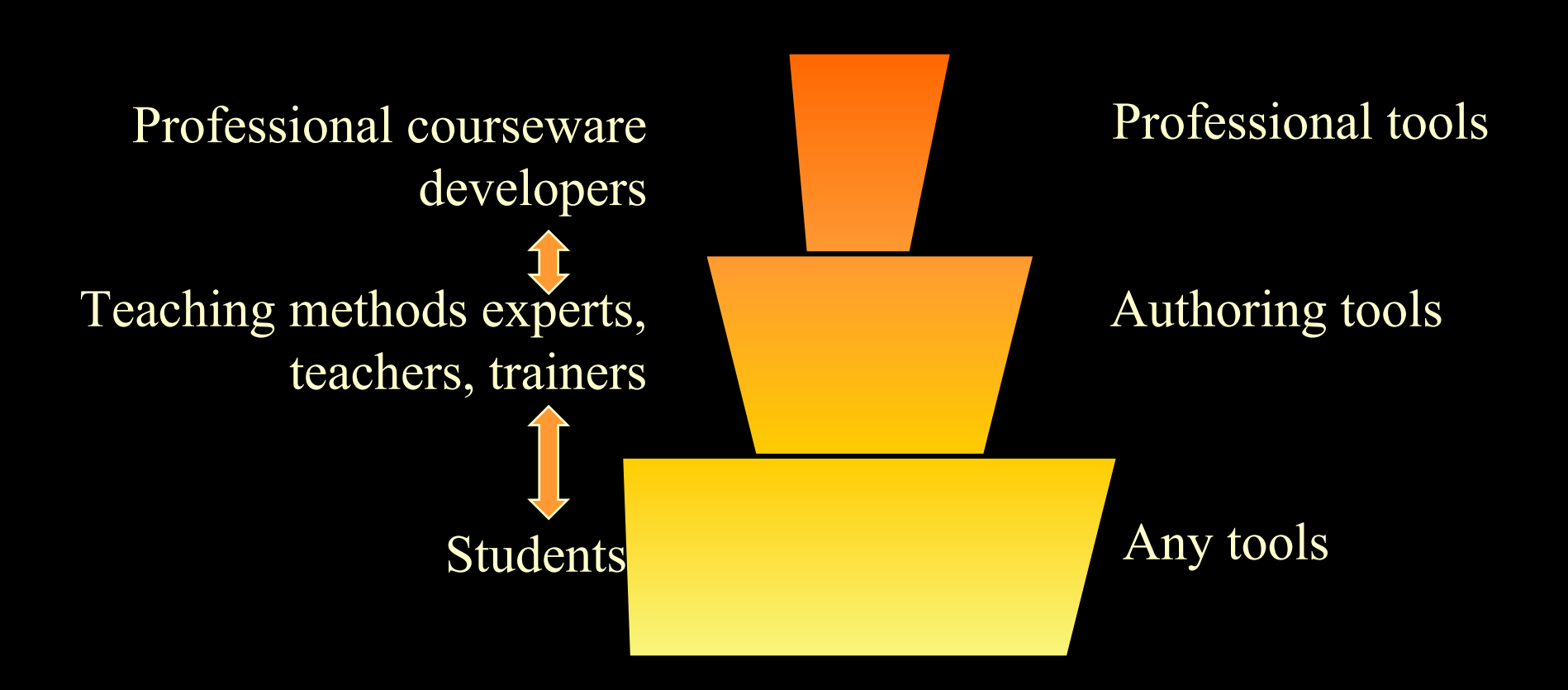

### *Actions with media objects*

- Texts: to colour, to hide, to insert, to authorize, to compare, to link with another objects
- Images: to zoom, to crop, to mask, to draw, to hide, to label, to compare to link with another objects
- Sounds, videos: to set markers, to play clips between preset markers, to include to a playlist for a consecutive performance, to explore in a combination with another medias

#### The Summer Garden

The Summer Garden is located next to the Field of Mars and St. Michael's Castle. This old park has witnessed some of the most spectacular moments in St. Petersburg's early history. The beautiful wrought iron fence, separating the park from the public walk of the Palace Embankment, is not only one of the symbols of St. Petersburg, but also a world-famous masterpiece. It was installed between 1771 and 1784 to a design by Yury Matyevevich Felten <...>. The grille is suspended between 36 granite columns crowned with urns and vases.

The Summer Garden is unique to the fact that it is one of few places which remain intact up to these days from the early 18<sup>th</sup> century. It was founded in 1704 by order of Peter the Great, who was personally involved in planning it, and is laid out according to strict geometrical principles.

The Summer Garden is laid out on the island bounded by the Fontanka, Moika, and Neva Rivers and the Swan Canal. By 1707 much of the work had been completed. The walks were lined with a hundred allegorical marble sculptures, executed by Pietro Baratta, Marino Gropelli, Alvise Tagliapietra, and other Venetian sculptors. In the late 20<sup>th</sup> century, 90 surviving statues were moved indoors, while modern replicas took their place in the park.

 $\langle \ldots \rangle$ 

In 1710 Peter I commissioned the city's first and foremost architect, the Italian Domenico Trezzini, to build a small palace in the park, the Summer Palace. It is one of the first architectural constructions of St. Petersburg, which has preserved almost original appearance.

*Structure of components*

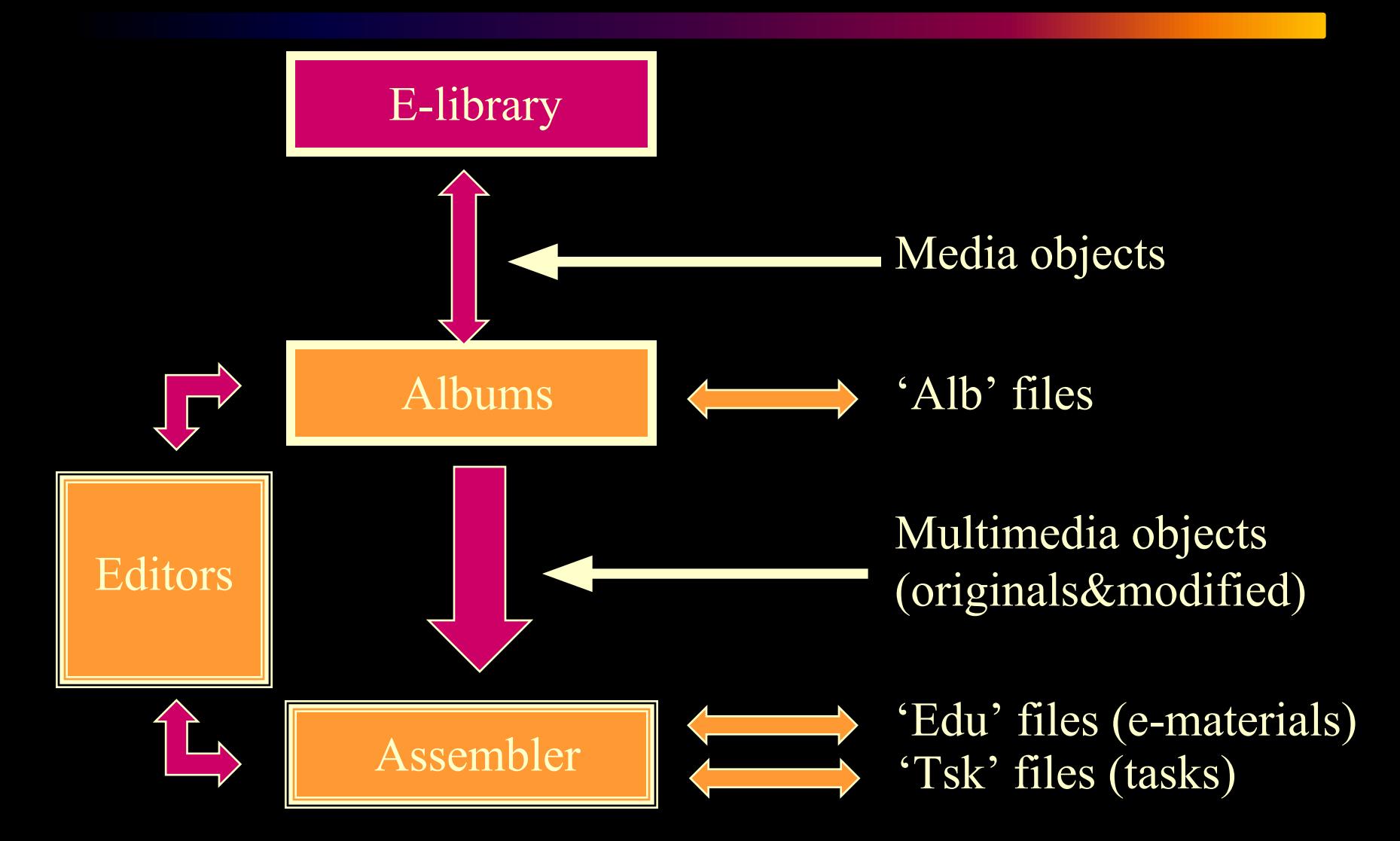

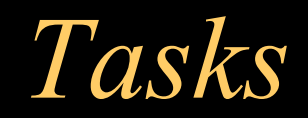

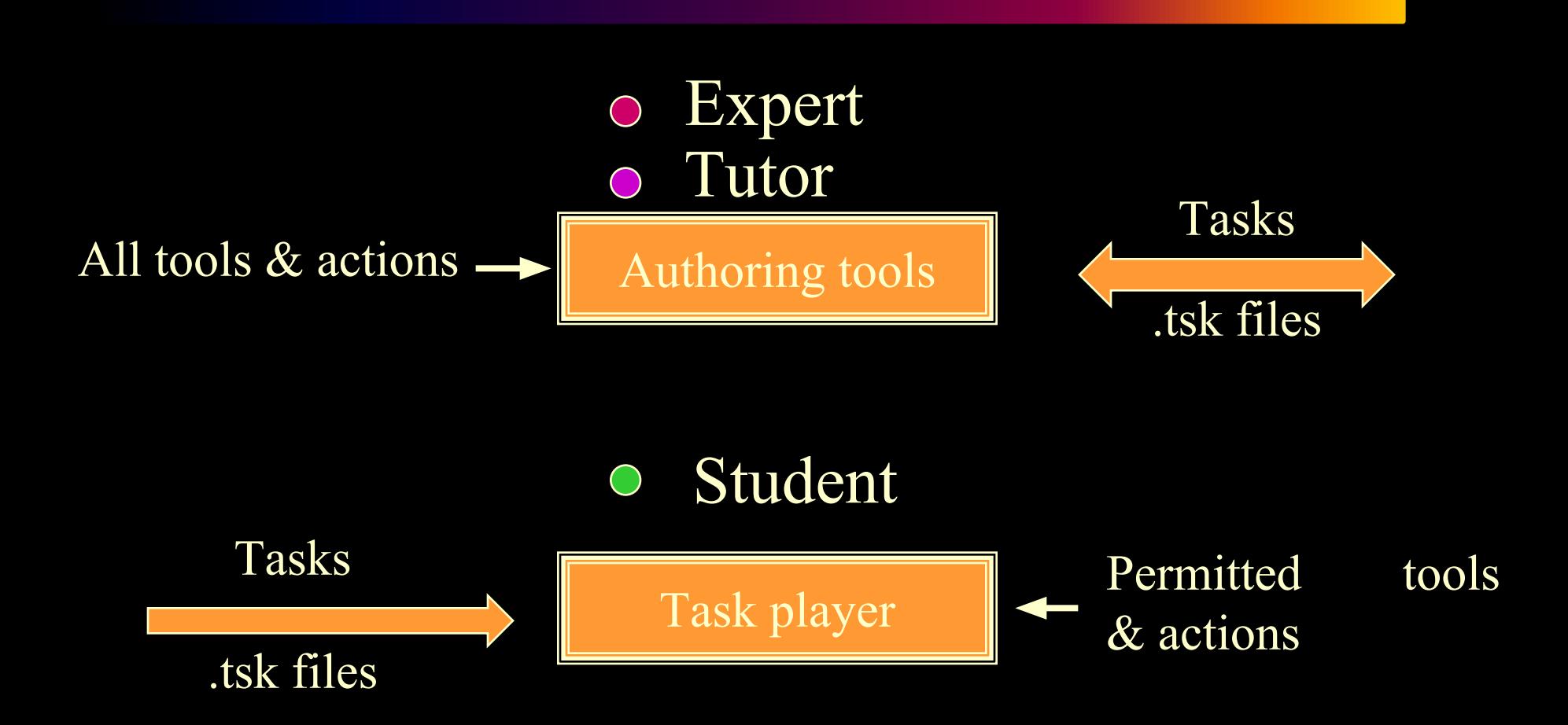

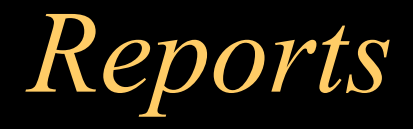

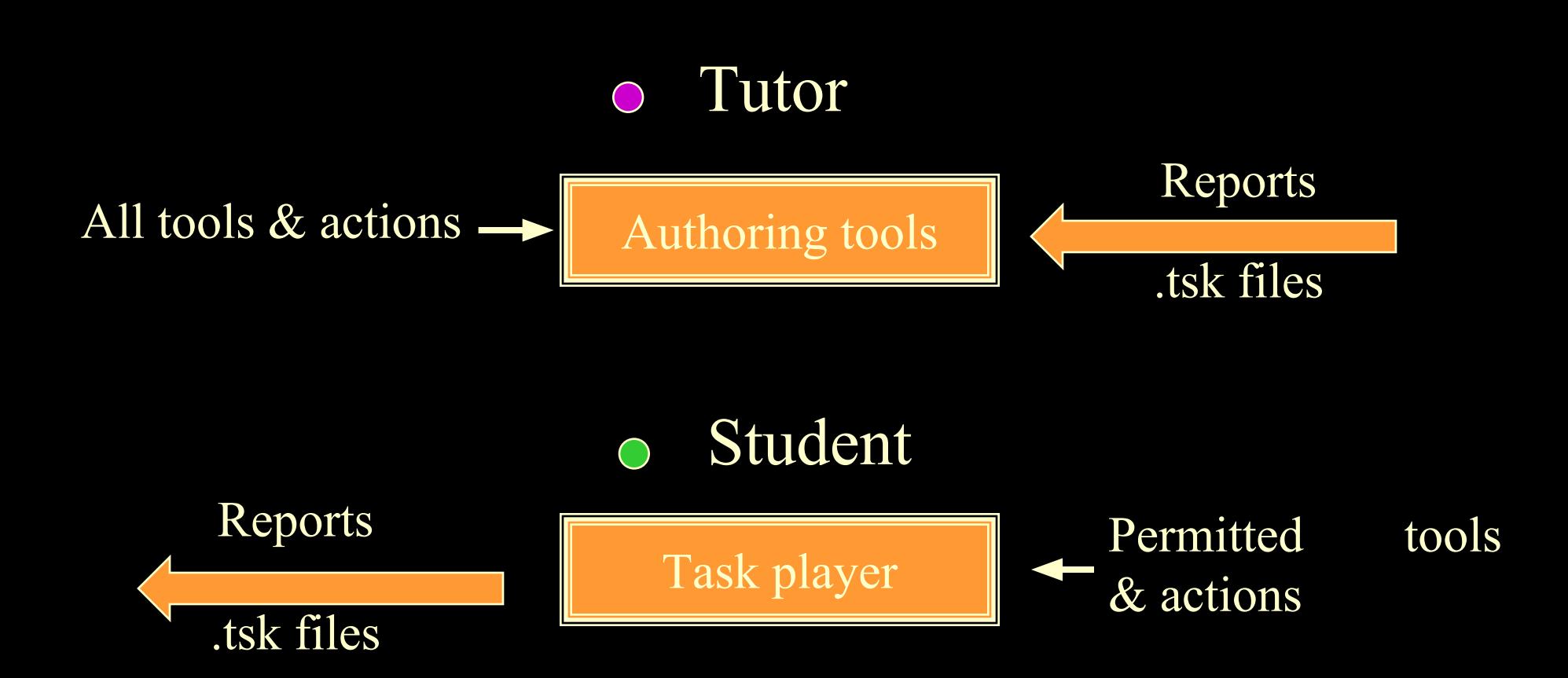

### *Traditional model*

#### Educational editions

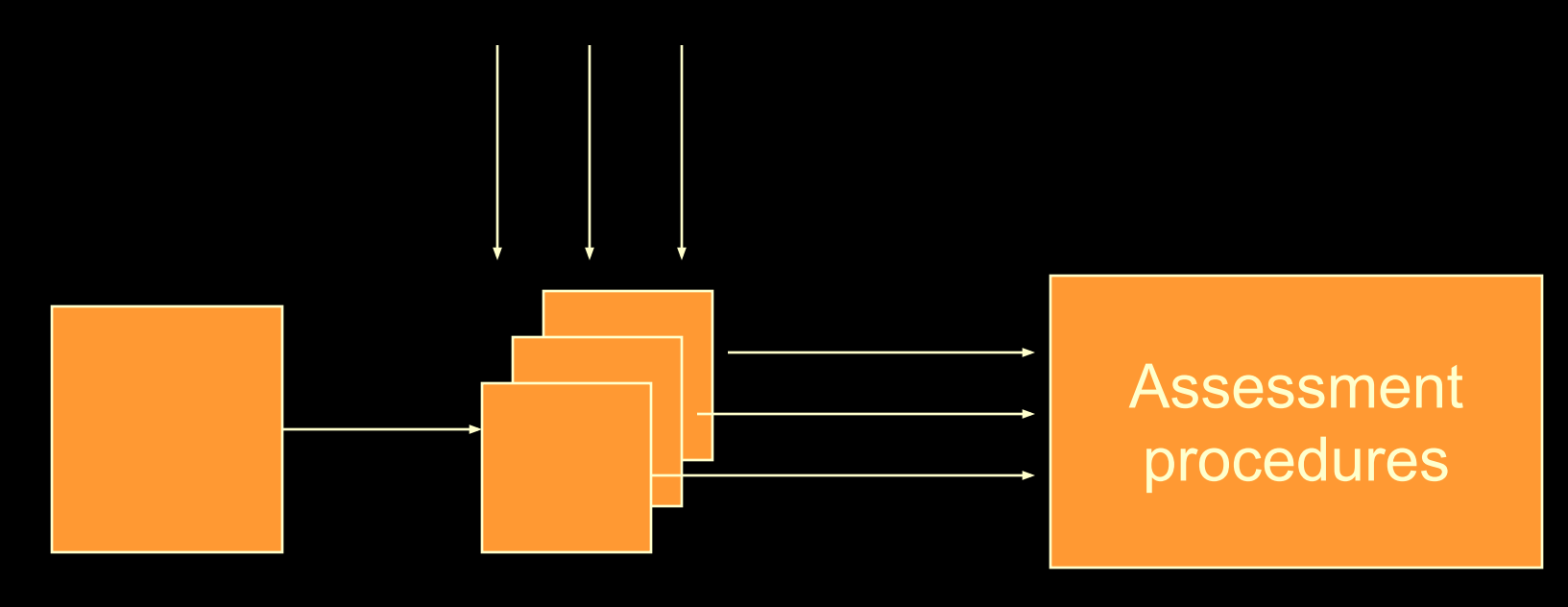

Teacher Students

### *New look*

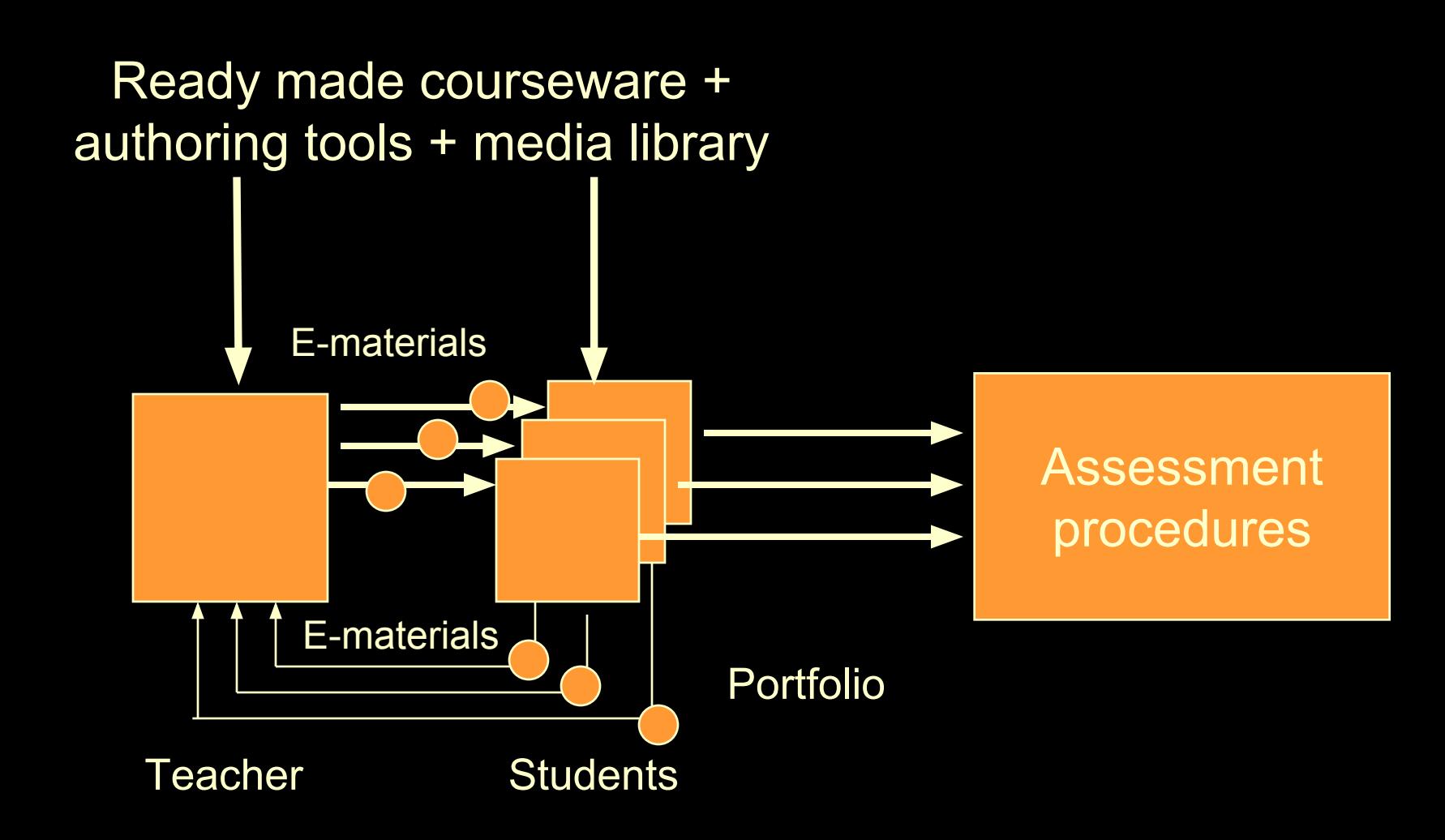

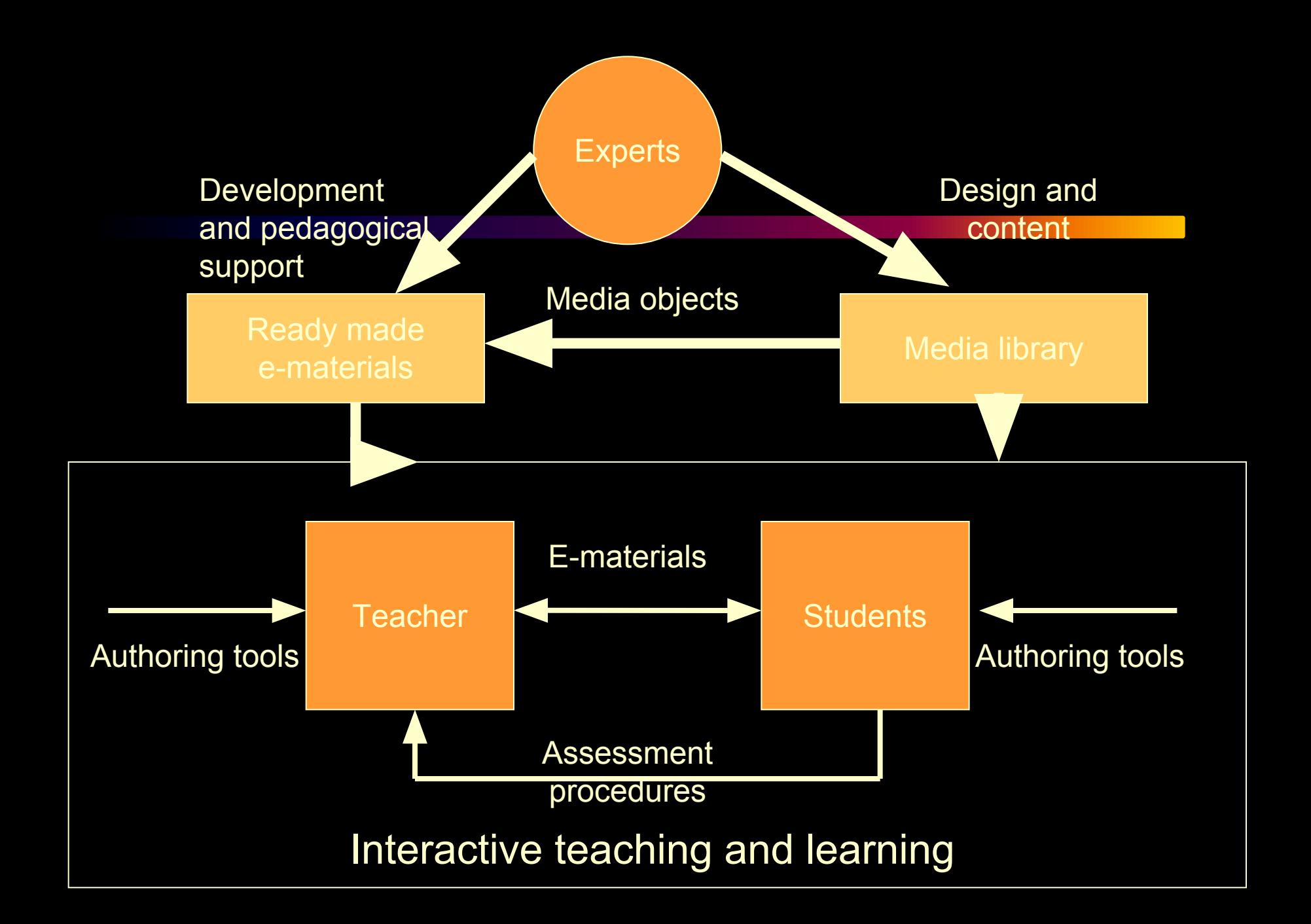

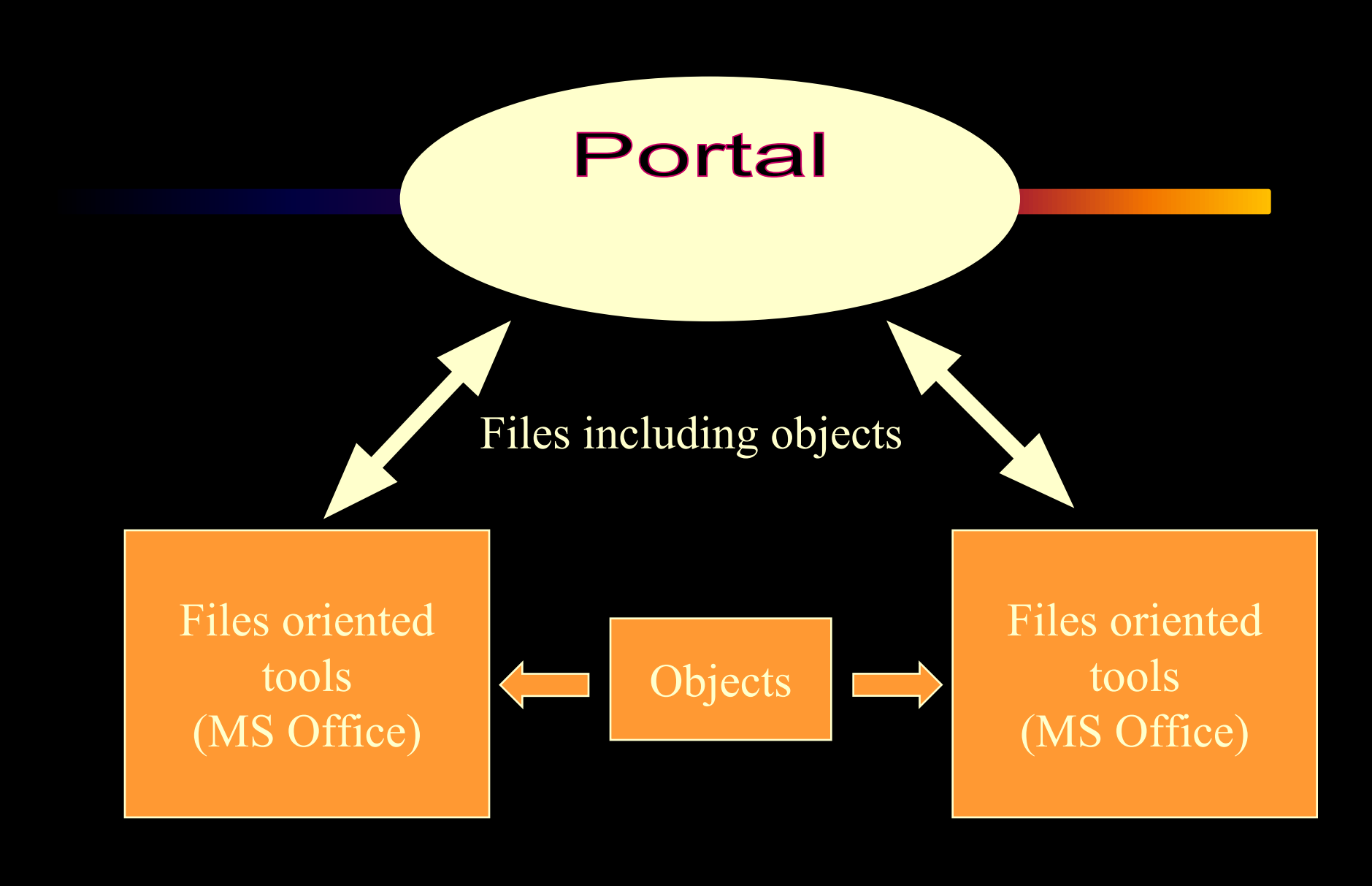

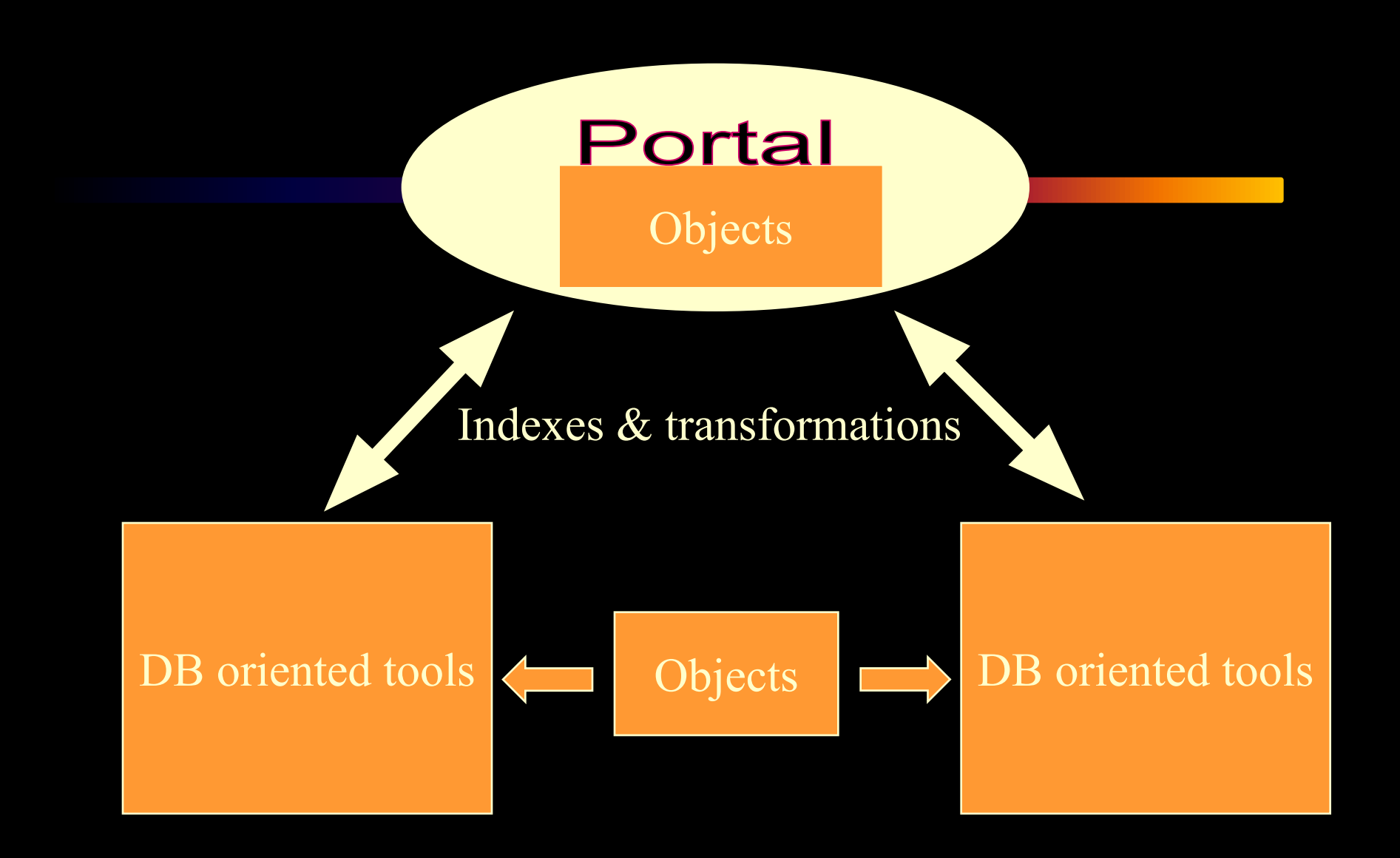

### **Portal**

Objects & commands

#### Indexes & parameters

Clients Clients

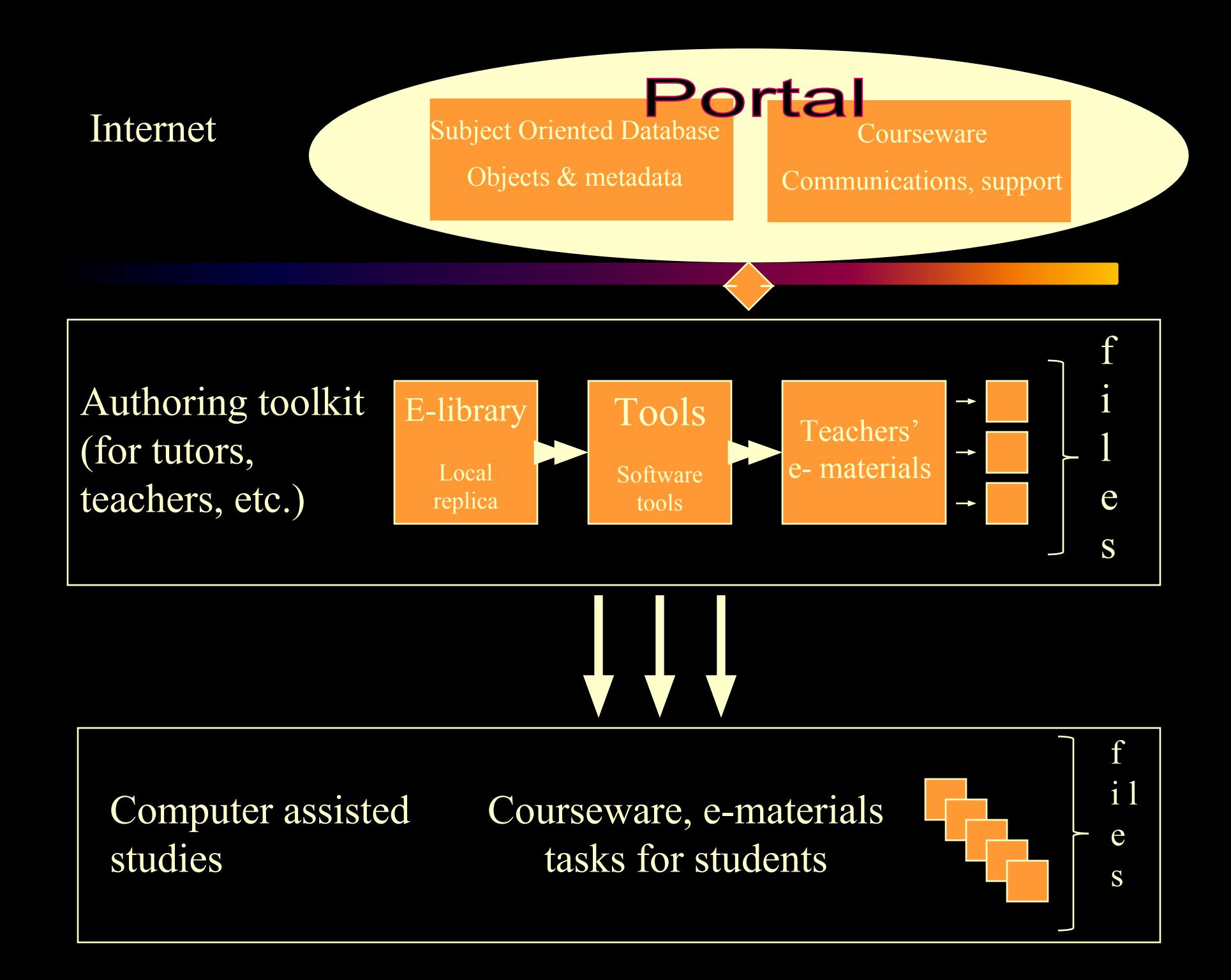

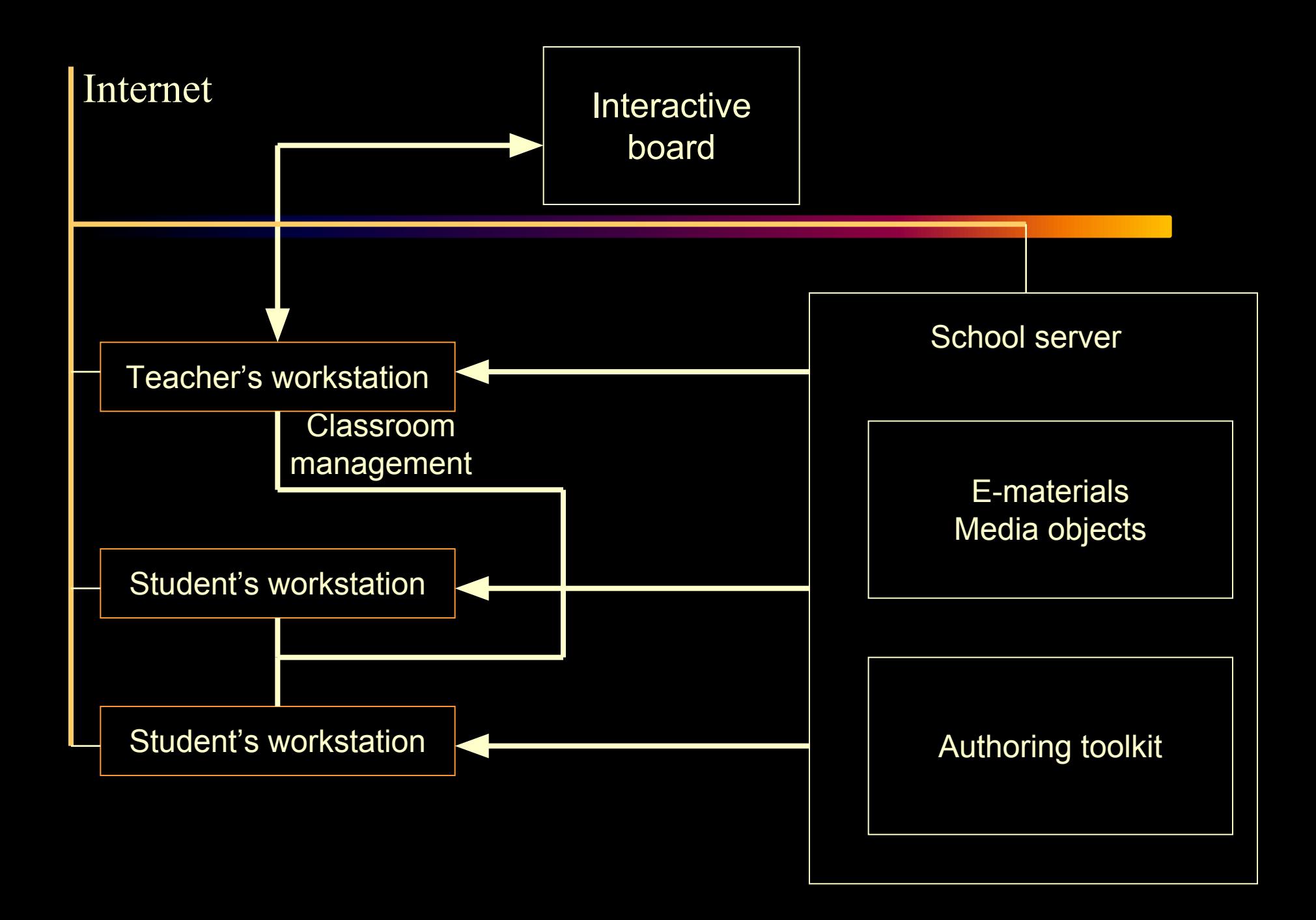

#### Teacher's workstation Teacher's workstation

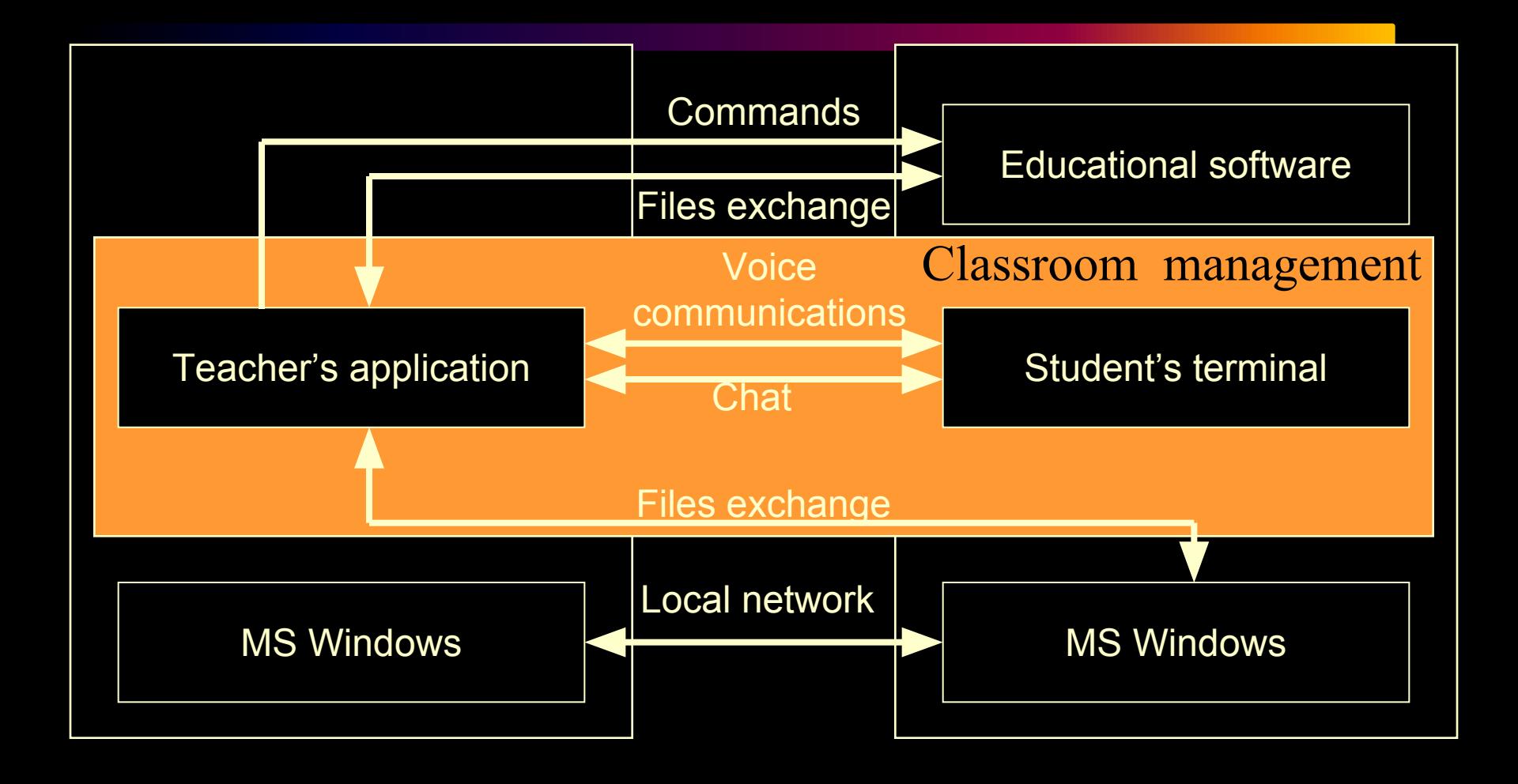

### *Classroom environment*

- Teacher's and students' work places are equipped with computers linked to a local network.
- An access to information resources and displays (interactive board, screen, etc.) is provided to every workstation.
- All teachers and students get an access to common set of authoring tools supporting various techniques of active working with miltimedia learning objects.

#### Internet

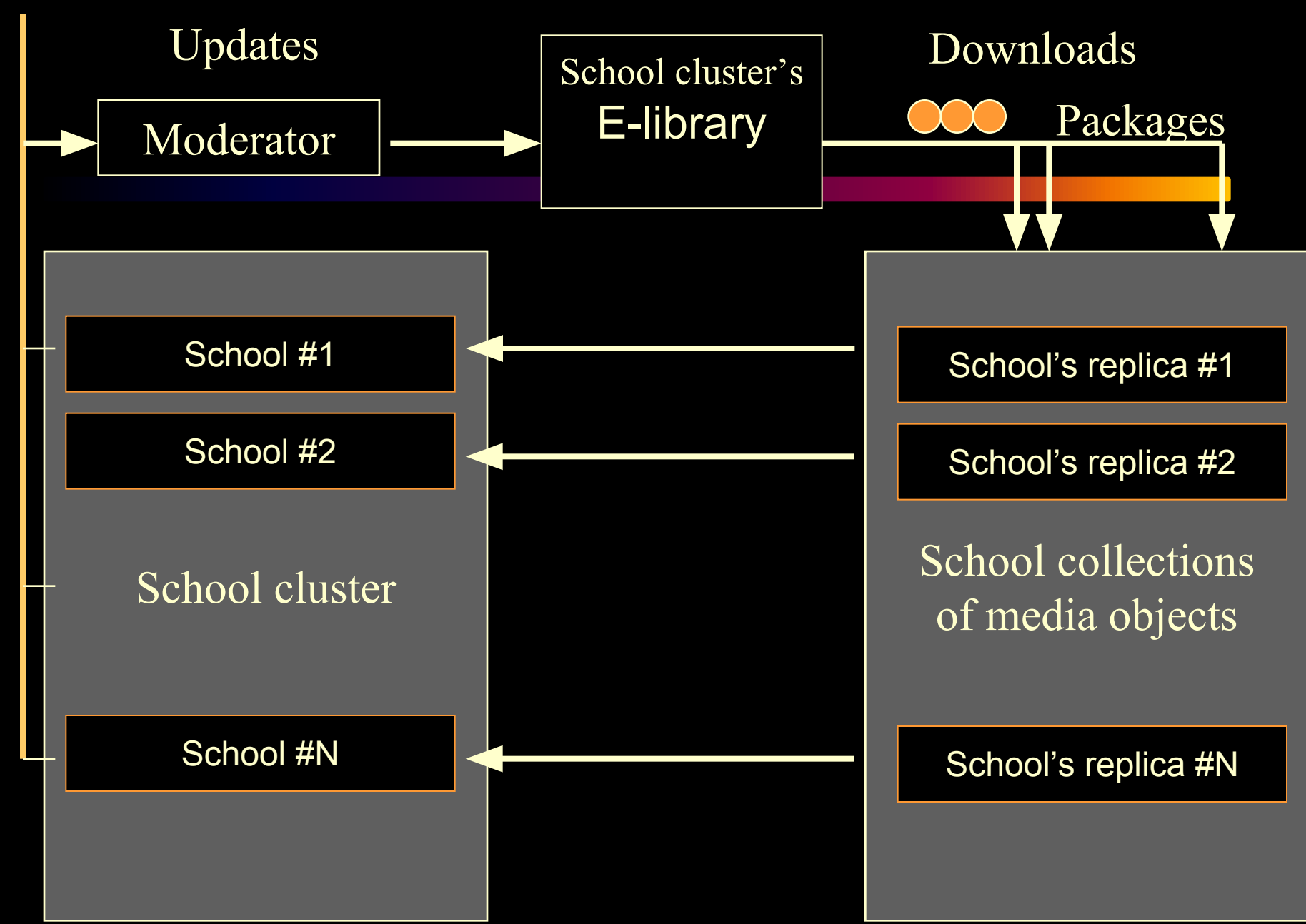

*Key components of suggested software solutions*

- A set of subject oriented e-libraries -common for the cluster
- Classroom management software
- Authoring toolkit for teachers and students

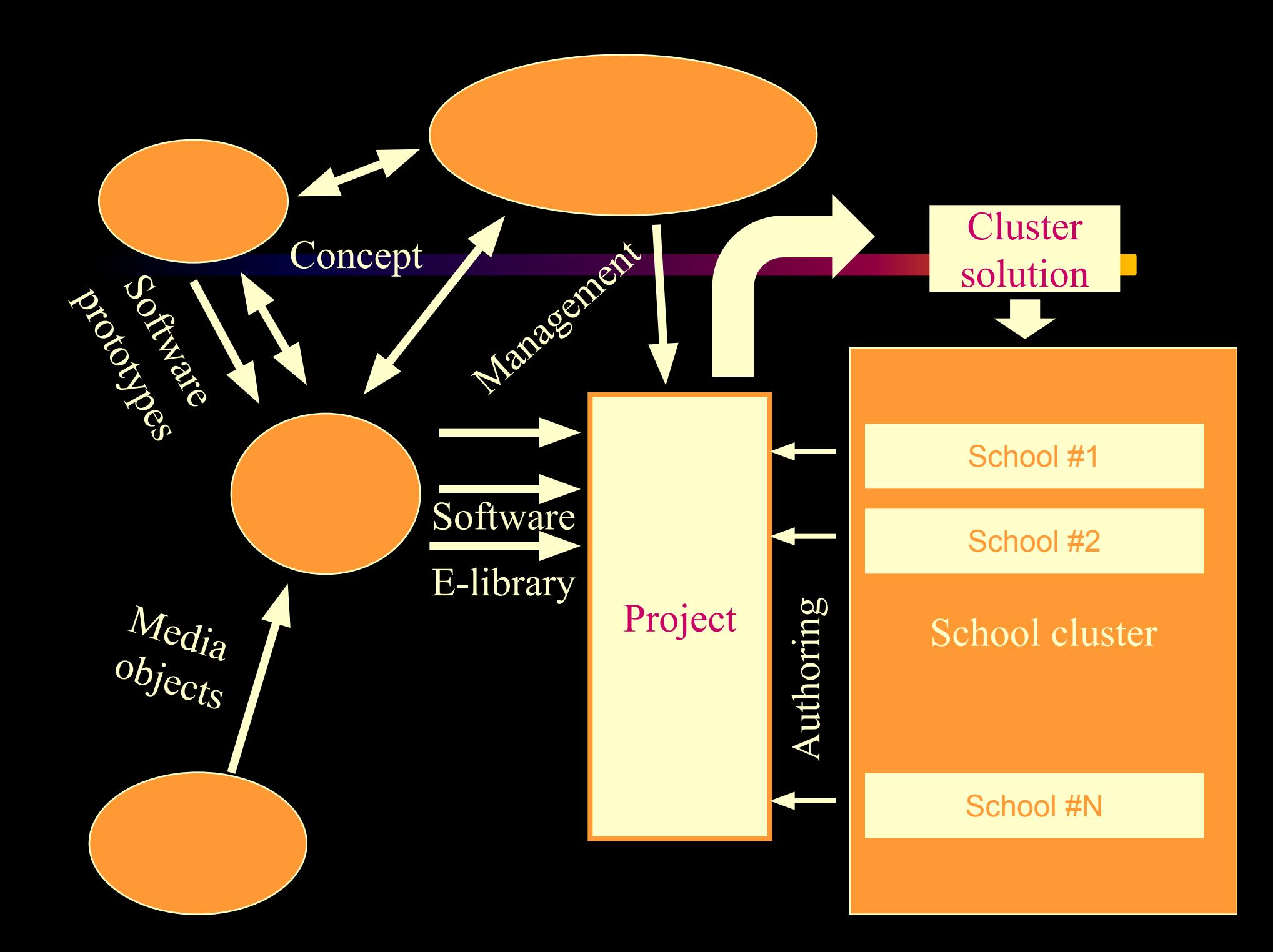

### *Training and retraining*

#### Subject competencies

Subject competencies  $\left| + \right|$  ICT competencies

Subject competencies

Special ICT training programs

# *Training and retraining*

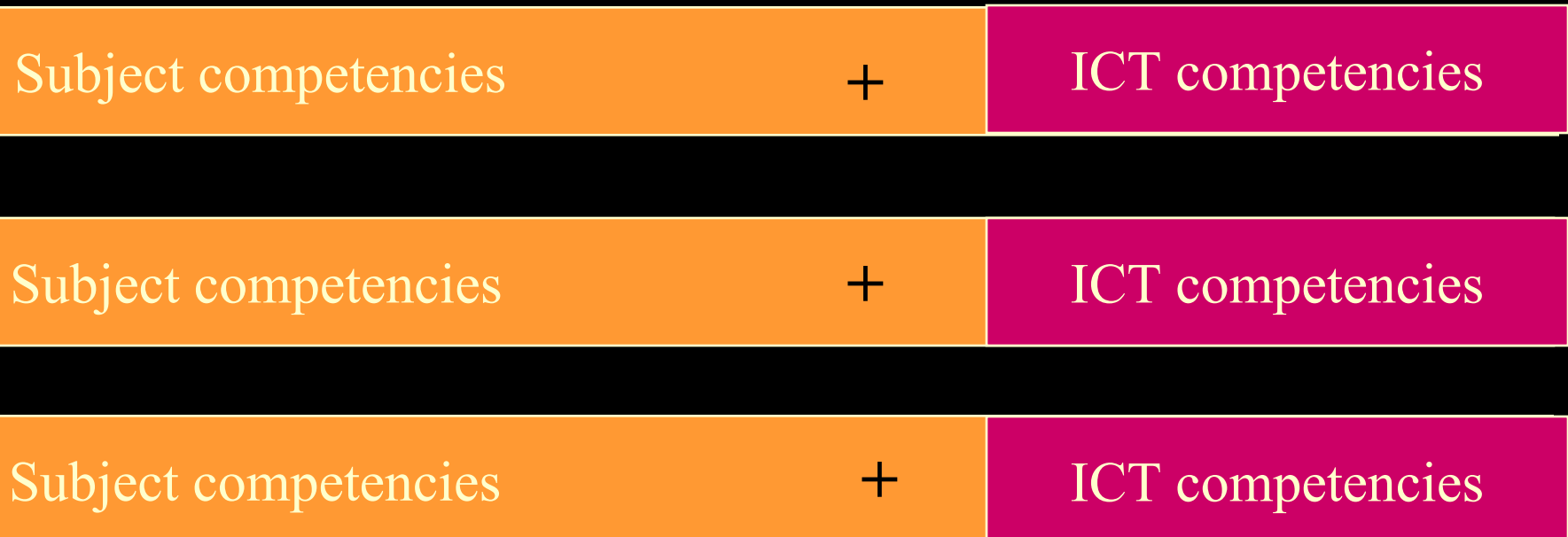

#### ICT training modules in a framework of subject retraining

## *Training and retraining*

**+**

#### Subject competencies + ICT in subject teaching

#### Interactive learning environment

Subject competencies + ICT in subject teaching

Subject competencies + ICT in subject teaching

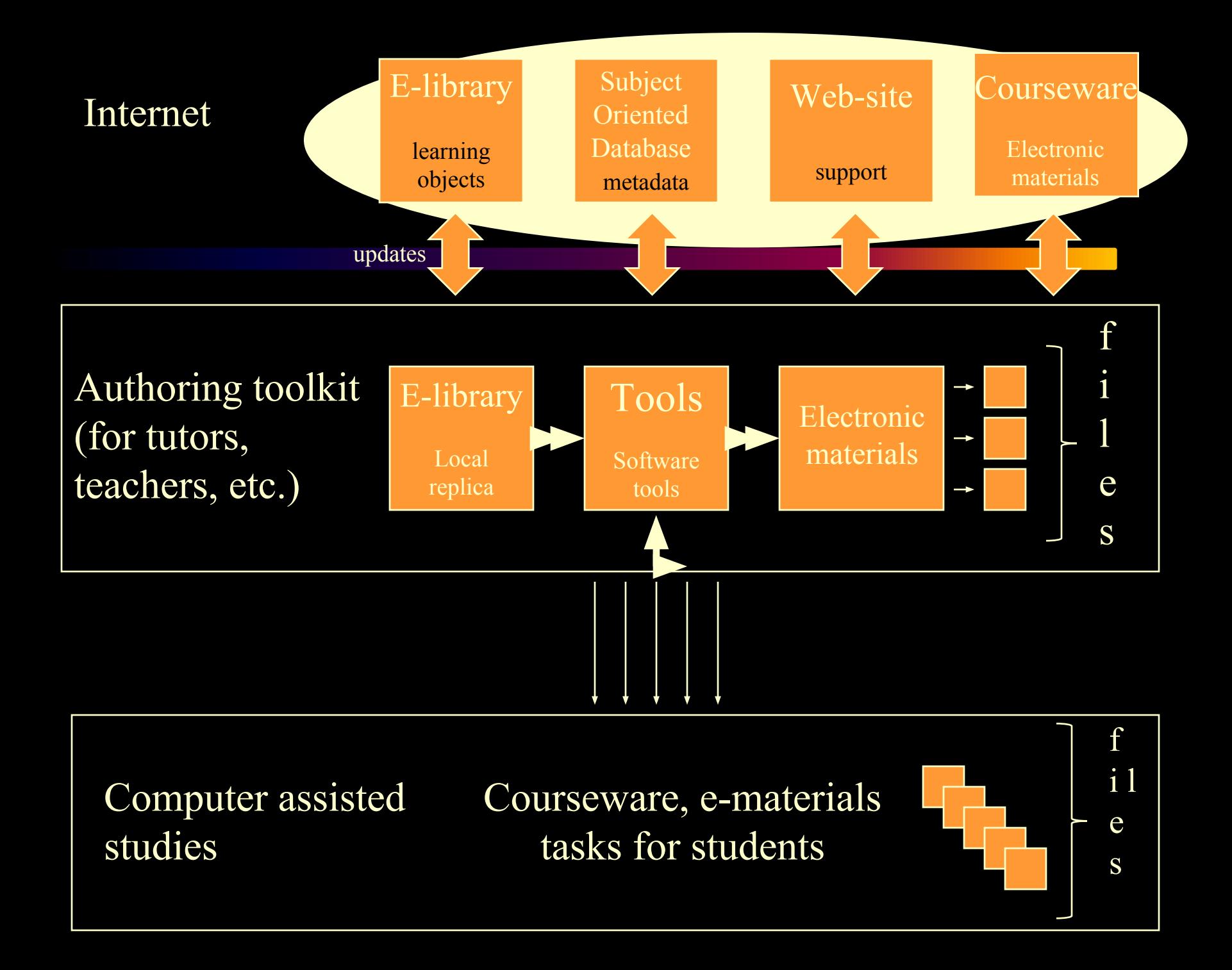